# **pixbet palpite gratis**

- 1. pixbet palpite gratis
- 2. pixbet palpite gratis :cbet site
- 3. pixbet palpite gratis :1xbet italia

# **pixbet palpite gratis**

Resumo:

**pixbet palpite gratis : Descubra a adrenalina das apostas em mka.arq.br! Registre-se hoje e desbloqueie vantagens emocionantes com nosso bônus de boas-vindas!**  contente:

# **Uma apósta injusta: Aposta InJust**

eu fiz uma aposta de 1 real no site da Pixbet e ganhei, mas quanto do retirarem-se; eles atualizaram o local para me desenvolveram as minhas 1. reais sem mim informar sobre os outros 3 placare que ganhei. Isso não é justo!

- $\cdot$  1° placar: 2x1
- placar 2°: 2x2
- $\bullet$  placar  $3^\circ$ :  $3x2$

Eu quero saber o que a minha aposta vale, e querer ver mina apostas. Você não pode fazer nada disso! EU ganhei 10 mil reais de desconto é aquele feito com uma mensagem

### **Placar Resultado**

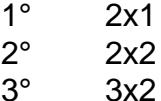

Eu tenho direito a minha aposta e quero vê-la. A Pixbet é uma feira o qual só pode ser feita por mim, eu tenho direito à mina apostase quero ver!

## **Encerrado**

A Pixbet faz o que é justo e dar ou quem está determinado a saber qual será. Eu sou uma das últimas situações de nossa empresa, para fazer um trabalho perfeito!

### **O que significa 1X Pixbet?**

No contexto da Pixbet, 1X significa que o vencedor do confronto será o time da casa ou que o resultado final será um empate entre as equipes.

### **Como fazer transações na Pixbet?**

- 1. Acesse o site da PixBet e faça o cadastro.
- 2. Entre na pixbet palpite gratis conta com login e senha.
- 3. Clique em "Depósito" na página principal do site.
- 4. Escolha a opção de depósito desejada.

### **Quais as melhores casas de apostas com depósito mínimo de 1 real?**

Blaze: apostas esportivas e jogos de casino exclusivos.

Betnacional: a bet ideal para apostadores iniciantes.

Aposta Real: promoções e programa de fidelidade aos brasileiros.

Superbet: super bônus de boas-vindas e transmissões com imagens.

### **Vantagens do saque na Pixbet:**

- O Pixbet promete saques com processamento em até 10 minutos.
- Existe saque mínimo na Pixbet de apenas R\$10.

# **pixbet palpite gratis :cbet site**

Pixbet é uma das principais casas de apostas online no Brasil e oferece aos seus usuários diferentes modalidades, pagamento a incluindo o saque via PX. Mas quanto tempo demora para cair um sa do pixibe em pixbet palpite gratis seu cadernode depósitos ou conta bancária? De maneira geral, o prazo estimado para um saque ser processado e chegar ao seu destino é de 2 a 24 horas. No entanto; esse tempo pode variar se acordo com os banco ou instituição financeira envolvida no processo".

Além disso, é importante ressaltar que. antes de solicitar um saque também e necessário ter cumprido algumas condições: como a validação do seu cadastro com A verificação da pixbet palpite gratis conta ou o cumprimentode algum rollover ( caso haja bônus ativos).

Caso você tenha seguido todos os procedimentos corretamente e ainda assim não ter recebido o saque, recomenda-se entrar em pixbet palpite gratis contato com a atendimento ao cliente do Pixbet para maiores desclarecimento. Epara que possam ajudá–lo A resolver seu problema O mais breve possível!

Em resumo, o tempo de saque do Pixbet varia entre 2 a 24 horas. podendo sofrer ligeiras variações se acordo coma instituição financeira envolvida; Caso haja algum atraso e é sempre bom entrar em pixbet palpite gratis contato para os atendimento ao clientepara obter maiores informações!

# **pixbet palpite gratis**

Você está curioso sobre o valor máximo de retirada na Pixbet? Não procure mais! Neste artigo, responderemos pixbet palpite gratis pergunta e fornecer-lhe todas as informações que você precisa saber acerca dos levantamentos no PIXBET.

### **pixbet palpite gratis**

Antes de mergulharmos nos limites da retirada, vamos dar uma olhada no limite do depósito na Pixbet. O valor mínimo para o pagamento é R\$ 1 e um máximo em 100 mil dólares!

## **Retiradas na Pixbet**

Agora, vamos falar sobre retiradas. O valor mínimo de saque na Pixbet é R\$ 18 enquanto o montante máximo da saída será r \$ 100.000 É importante notar que os limites podem variar dependendo do método para pagamento escolhido por você

#### **Método de pagamento Retirada Mínima Retirada máxima**

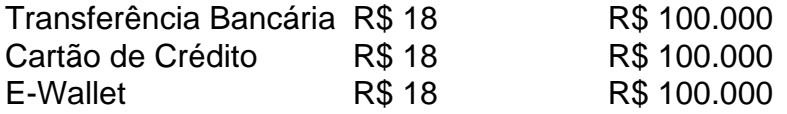

### **Conclusão**

Em conclusão, o valor máximo de retirada no Pixbet varia dependendo do método que você escolher. Certifique-se verificar os limites antes da partida para poder planejar seus saques em conformidade com isso e lembrem: a quantia mínima é R\$ 18 (R \$ 100,000)

- Sempre verifique os limites de retirada antes que você comece a jogar no Pixbet.
- O valor mínimo de retirada na Pixbet é R\$ 18.
- O valor máximo de retirada na Pixbet é R\$ 100.000.

Se você tiver dúvidas ou preocupações sobre retiradas na Pixbet, não hesite em entrar no contato com a equipe de suporte ao cliente.

# **pixbet palpite gratis :1xbet italia**

**Promoción automática de contendientes**

# **Promoción automática de contendientes**

Si el fútbol de primera división de Inglaterra es un lugar más pobre sin **Leeds** , la Championship solo puede verse mejorada con la presencia del equipo a menudo emocionante y sus aficionados apasionados dirigidos por Daniel Farke. Después de perder la final de playoffs contra Southampton la temporada pasada, Leeds están en una misión para asegurar el ascenso automático y, a pesar de perder a su joven mediocampista/lateral derecho talentoso Archie Gray a Tottenham y al extremo holandés Crysencio Summerville a West Ham, tienen buena forma para cumplir ese objetivo. Las esperanzas son altas de que el mediocampista ofensivo estadounidense Brenden Aaronson, de regreso después de una temporada a préstamo en la Bundesliga en Union Berlin, brillará.

**Burnley** han perdido a su entrenador Vincent Kompany en Bayern Munich, pero con Scott Parker al mando deberían estar bien posicionados para regresar a la Premier League en el primer intento. Si la experiencia de Parker en la promoción desde la segunda división con Bournemouth y Fulham solo puede ayudar, los fichajes del extremo belga Mike Trésor y el defensa francés sub-21 Maxime Estève después de préstamos exitosos la temporada pasada sugieren que esas indemnizaciones por descenso se están invirtiendo sabiamente.

**Middlesbrough** han producido dos gerentes de Inglaterra recientes en Steve McClaren y Gareth Southgate y no sería una sorpresa tan grande si Michael Carrick siguiera los pasos de esa pareja. El ex mediocampista de Inglaterra firmó un nuevo contrato a largo plazo este verano y, a pesar de la pérdida de su primer entrenador asistente Aaron Danks en Bayern Munich, hay una creencia tranquila de que el top dos es alcanzable para un equipo joven que terminó la temporada pasada fuertemente, terminando octavo.

Mucho puede depender del delantero Emmanuel Latte Lath manteniéndose en forma, pero - en Seny Dieng, Rav van den Berg, Hayden Hackney y Isaiah Jones - Boro cuenta con talento en posiciones importantes.

¿Podría Middlesbrough's Michael Carrick seguir los pasos de Steve McClaren y Gareth Southgate y administrar Inglaterra?

**Luton** no subestimará el lado resistente y astuto de Rob Edwards, pero sus esperanzas de promoción automática pueden verse obstaculizadas por la partida del mediocampista Ross Barkley al Villa de Aston.

# **Esperanzas de playoffs**

Liam Rosenior pagó un precio bastante duro por el fracaso estrecho de **Hull** para llegar a los seis primeros la temporada pasada, por lo que ahora le toca a Tim Walter satisfacer las ambiciones del propietario del club, Acun Ilicali. La tarea de Walter se complica con la pérdida del extremo Jaden Philogene en Villa de Aston, quien podría ser difícil de reemplazar.

**Sunderland** atrae routinariamente multitudes de más de 40,000 al Stadium of Light donde su nuevo entrenador francés, Régis Le Bris, se espera que transforme un equipo joven y talentoso en aspirantes al título mientras obtiene lo mejor de Jobe Bellingham (el hermano menor de Jude), Jack Clarke y Dan Neil.

La toma de posesión del empresario estadounidense Shilen Patel de **West Brom** el pasado febrero se esperaba que precediera a la promoción en algún momento y con Carlos Corberán como gerente, los perdedores de las semifinales de playoffs de la temporada pasada deberían estar de regreso en la caza de un puesto en los seis primeros. Un posible obstáculo podría ser las restricciones de la EFL sobre la actividad de transferencias ya que el club lucha por cumplir con las reglas de ganancias y sostenibilidad.

**Norwich** también cayó en las semifinales pero parece una incógnita después de reemplazar a David Wagner con el danés de 35 años Johannes Hoff Thorup, mientras que Mark Robins's **Coventry** no debe ser descartado.

Chris Wilder tiene un currículum impresionante como ganador serial de la promoción de la EFL, pero está emprendiendo una reconstrucción importante en el relegado **Sheffield United** y un regreso inmediato a la máxima categoría puede estar más allá de los Blades.

# **Candidatos al descenso**

Todos los ojos estarán en **Plymouth** , donde Wayne Rooney comienza su última aventura como entrenador. **Oxford** , **Cardiff** y **Portsmouth** podrían tener dificultades, también.

Regístrese en Fútbol diario

Comience sus noches con el análisis de The Guardian sobre el mundo del fútbol

**Aviso de privacidad: Las boletines pueden contener información sobre caridades, anuncios en línea y contenido financiado por terceros. Para obtener más información, consulte nuestra Política de privacidad. Utilizamos Google reCaptcha para proteger nuestro sitio web y las Política de privacidad y Términos de servicio de Google se aplican.**

después de la promoción de boletines

# **Tres jóvenes jugadores para ver**

### **Rav van den Berg** Middlesbrough, 20

El defensor experimentado de 6 pies 3 pulgadas ganó los premios de Middlesbrough al jugador de la temporada y al jugador joven de la temporada en mayo. Dado que cumplió 20 años en julio, eso representó una gran hazaña en su primera campaña después de llegar de PEC Zwolle. El internacional holandés Sub-21 puede operar a lo largo de la línea trasera con asistencia técnica, pasando rápida y enfocadamente, pero generalmente se ve en el lateral derecho o en su papel preferido en el centro de la defensa. Milan, Roma, Borussia Dortmund y Tottenham son algunos de los clubes que rastrean a un jugador lo suficientemente maduro como para haber ocasionalmente usado la banda de capitán.

### **Oliver Arblaster ,** Sheffield United, 20

El centrocampista inglés Sub-20 ya ha capitaneado a su equipo. Sus actuaciones compuestas durante varias salidas centrales en la Premier League la primavera pasada ofrecieron a los fanáticos de los Blades causa rara para la optimismo mientras su club se dirigía hacia el descenso. Toda visión, técnica y tenacidad, Arblaster pasó la primera parte de esa campaña a préstamo en Port Vale pero fue convocado en enero y Wilder se espera que reconstruya su equipo alrededor de un talento precoz con un ojo para el gol.

Oliver Arblaster (derecha) en acción para Sheffield United en Manchester United la temporada pasada.

### **Mateo Joseph ,** Leeds, 20

El delantero ha impresionado en la pretemporada y parece estar listo para mostrar por qué es un

internacional Sub-21 de España después de representar a Inglaterra en la categoría Sub-20. Dado que su padre es inglés y un primo de Emile Heskey, Joseph ha estado involucrado en una especie de guerra de tira y afloja internacional, pero la atracción de su país de nacimiento - nació y se crio en Santander, en el norte de España - ganó el día. Fuerte y hábil técnicamente, el ex jugador de Espanyol, a veces comparado con un joven Sergio Agüero, ha estado en Leeds durante dos años y parece estar listo para graduarse de cameos prometedores como suplente a un papel central de inicio.

Author: mka.arq.br Subject: pixbet palpite gratis Keywords: pixbet palpite gratis Update: 2024/8/13 11:29:16